# **Adobe Photoshop 2021 (Version 22.5) Free Download [April-2022]**

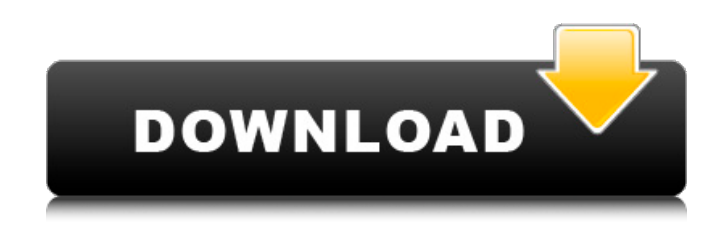

#### **Adobe Photoshop 2021 (Version 22.5) Crack+ (Latest)**

Mac Photoshop tutorial Start by creating a new document. Choose File⇒New and click the Create a New Document icon (refer to Figure 1-1). Then choose the Application Photoshop command in the Create a New Document window's drop-down menu and click OK. Figure 1-2 shows the New Document window, in which the File Name box is already filled with the name you specified earlier. You can see that the file type is set as Photoshop Raster Image (PSD). \*\*Figure 1-2:\*\* Type a file name for the new Photoshop document. Photoshop has a flexible file system that enables you to create and save files that create different types of file formats. For example, you may create a new file that saves as the format of an 8-by-10-inch print. Or you may create a file in the format that a high-resolution TIFF file normally has. The computer typically saves a file with the extension `.psd` and the Adobe Photoshop Document File format.

#### **Adobe Photoshop 2021 (Version 22.5) Crack+ X64 [Latest] 2022**

As a beginner, you'll learn Photoshop Elements just like you learn Photoshop. My Goal for You I do not want you to spend hours figuring out the functions of Photoshop. Instead, I want to show you how to get the most out of this software. Photoshop Elements has many elements that you can use for creating and editing images, including the camera RAW workflow, layer comp, templates and the like. So, the following 15 Photoshop Elements tutorial will teach you everything you need to know from the basics to advanced techniques. In this Photoshop Elements tutorial, you'll learn: How to use Quickfix tools How to edit colours How to manage layers How to crop images How to use adjustment layers and adjustment masks How to remove backgrounds How to create and modify curves How to create different effects in Photoshop Elements How to work with vectors How to add and merge graphics and shapes How to work with the PSD file format How to work with web graphics How to convert images to different file formats How to save and export files How to use the brush tool How to mask and paint images How to use layer masks Once you have learned Photoshop Elements, you can apply your skills and knowledge to editing and creating images for real. When you're done with

this Photoshop Elements tutorial, you'll be able to edit any photograph or create new graphics. Completely free of charge. Step 1: Getting Started with Photoshop Elements The first step in learning Photoshop Elements is to open your program. Open Photoshop Elements and start to learn the software. You need to buy a subscription to use Photoshop Elements. You can use it completely free of charge when you sign up. You can see more about subscription plans on Adobe's website. Sign up to Adobe Creative Cloud Create a new document (file) Open the new document Adjust the size of the window When you have chosen the right size and placed the window where you want it to be, click the Print icon The Print screen window Choose the Print dialog (use the search tool to find it) and click the OK button You can also print photos by selecting them. To do this, find the photo and click the Save and Print icon at 388ed7b0c7

## **Adobe Photoshop 2021 (Version 22.5) Crack + Download X64**

Looper, the \$450 million sci-fi thriller starring Joseph Gordon-Levitt and Bruce Willis, received a PG-13 rating Wednesday after being given an R on Monday. The previous film assigned to PG-13 was Skyfall, which went on to become the highest grossing movie of all time. It is also the highestgrossing film of 2012 in North America and overseas. Gary Wilson, chief communications officer for 20th Century Fox, released a statement Thursday morning that said: "The MPAA just informed us that our targeted ratings on Looper will be PG-13. That is based on various factors including our cutting of the film, music in the film and the fact that the target release date is June 21, 2013." Initially the MPAA had rated the film PG, but that rating was lowered to PG-13 after a cut in the film was approved on Friday. Theatrical release of the film will now take place June 21. Universal Pictures and Twentieth Century Fox have teamed on six recent sequels together. These are: The Fast and the Furious, Super 8, The Bourne Ultimatum, GI Joe, The Losers and X-Men: First Class. Looper is directed by Rian Johnson and stars Gordon-Levitt as an assassin who goes back in time to kill a target before he commits the crime. Bruce Willis plays a retired hit man who sets up the time loop. The script by the Coen Brothers and Wrotten Czerny from a story by the director was nominated for the 2011 Writers Guild of America award for Best Script Written Directly for the Screen. The film also received 10 nominations including Best Picture at the Independent Spirit Awards and earned Gordon-Levitt his second nomination for best actor. Gordon-Levitt is also known for starring as Jack in the 2007 comedy hit (500) Days of Summer, the role to which he is best known.[Comparison of the effects of different exercise modes on blood pressure and central hemodynamics]. To investigate the effects of different exercise modes on blood pressure and central hemodynamics. Ninety-three hypertensive patients (44 with sedentary lifestyle, 14 smokers, and 31 sedentary but ex-smokers) were assessed by means of non-invasive methods to evaluate the effects of three kinds of exercise modes on blood pressure and central hemodynamics. (1) In active hypertension patients, the three kinds of

### **What's New In?**

William Fryer (died 1540) Sir William Fryer (c. 1510 – 7 August 1540), of London and Kent, was an English courtier and Member of Parliament. Life His son, also William, and of Little Dryhurst, was Keeper of the Wardrobe, 1560–65, and his great-grandson was William Fryer, 1st Baron Fryer of Chartley. His full name was William Bullok. He was knighted by Henry VIII at New Hall, Newbury, Berkshire on 2 September 1529. He served in the Spanish army, possibly in Flanders, under Philip I of Spain. By August 1537 he was living at the Savoy and becoming a retainer of Thomas Wolsey. He served as sheriff of Kent in 1539 and was elected to Parliament for Winchelsea in 1539. He was married to Jane Willoughby (c. 1511 – 15 April 1542), daughter of Thomas Willoughby of Eresby, Lincolnshire, and his first wife, whom he married by March 1529. They had two sons and four daughters, including Richard, a surgeon. One of their sons, Sir Henry (1540–1592), succeeded to the estates and became a gentleman-usher, and was knighted in 1572, becoming MP for Lincoln, 1572–7, and Richmond, 1579–84. References Category:1510 births Category:1540 deaths Category:English knights Category:16th-century English people Category:People of the Tudor period Category:High Sheriffs of Kent Category:High Sheriffs of Lincolnshire Category:High Sheriffs of Suffolk Category:English MPs 1539–1540 Category:Members of Parliament for WinchelseaMedia playback is unsupported on your device Media caption Taoiseach Leo Varadkar describes his father as a "great man" in an interview with the BBC's Orla Guerin Taoiseach (Irish leader) Leo Varadkar says his father is a "great man". His father Noel is an Indian immigrant who moved to Ireland in the 1950s, firstly in Letterkenny and later in Dublin. Mr Varadkar said his father is a "remarkable man, who did a lot of things that would be beyond the reach of a lot of other people". He said the Taoiseach (

## **System Requirements:**

Kalypso Media Games Ltd. respects your privacy and is committed to protecting your personal information. The following Statement of Privacy applies to the personal information we collect and maintain about you while you are visiting our website. We may update this Statement from time to time. What we collect: When you visit our website, we collect and store information that you provide to us, including: name, e-mail address, billing address, phone number, credit card number, transaction details, and other registration information. We also collect information that you provide when

Related links:

https://verasproperties.com/wp-content/uploads/2022/07/Photoshop\_2022\_Version\_230\_Nulled\_Seri [al\\_Number\\_Full\\_Torrent\\_Free\\_Updated2022.pdf](https://verasproperties.com/wp-content/uploads/2022/07/Photoshop_2022_Version_230_Nulled__Serial_Number_Full_Torrent_Free_Updated2022.pdf) [https://www.olivegin.com/wp](https://www.olivegin.com/wp-content/uploads/2022/07/Photoshop_2021_Version_2242_Crack__Serial_Number__April2022.pdf)[content/uploads/2022/07/Photoshop\\_2021\\_Version\\_2242\\_Crack\\_\\_Serial\\_Number\\_\\_April2022.pdf](https://www.olivegin.com/wp-content/uploads/2022/07/Photoshop_2021_Version_2242_Crack__Serial_Number__April2022.pdf) [https://it-labx.ru/wp](https://it-labx.ru/wp-content/uploads/2022/07/Photoshop_2021_Version_2231_With_License_Code_Free_Download.pdf)[content/uploads/2022/07/Photoshop\\_2021\\_Version\\_2231\\_With\\_License\\_Code\\_Free\\_Download.pdf](https://it-labx.ru/wp-content/uploads/2022/07/Photoshop_2021_Version_2231_With_License_Code_Free_Download.pdf) [https://nalanda.tv/wp-content/uploads/2022/07/Photoshop\\_2020\\_version\\_21\\_Serial\\_Number\\_\\_Free\\_D](https://nalanda.tv/wp-content/uploads/2022/07/Photoshop_2020_version_21_Serial_Number__Free_Download_March2022.pdf) [ownload\\_March2022.pdf](https://nalanda.tv/wp-content/uploads/2022/07/Photoshop_2020_version_21_Serial_Number__Free_Download_March2022.pdf) <https://wakelet.com/wake/GRtGq0KpJcDYnBZm4pY9M> <https://wakelet.com/wake/aGpn9vcekw3JPuKBNI735> [https://www.bywegener.dk/wp-content/uploads/2022/07/Adobe\\_Photoshop\\_2021\\_Version\\_223.pdf](https://www.bywegener.dk/wp-content/uploads/2022/07/Adobe_Photoshop_2021_Version_223.pdf) [http://limoti.yolasite.com/resources/Photoshop-2022-version-23-License-Key-Full-3264bit-](http://limoti.yolasite.com/resources/Photoshop-2022-version-23-License-Key-Full-3264bit-Latest2022.pdf)[Latest2022.pdf](http://limoti.yolasite.com/resources/Photoshop-2022-version-23-License-Key-Full-3264bit-Latest2022.pdf) <https://wrigudethgagardia.wixsite.com/tarockberla/post/photoshop-2021-version-22-2-latest-2022> [https://citizenrelocations.com/wp](https://citizenrelocations.com/wp-content/uploads/2022/07/Photoshop_2022_Version_2341_3264bit_Updated_2022.pdf)[content/uploads/2022/07/Photoshop\\_2022\\_Version\\_2341\\_3264bit\\_Updated\\_2022.pdf](https://citizenrelocations.com/wp-content/uploads/2022/07/Photoshop_2022_Version_2341_3264bit_Updated_2022.pdf) [https://secureservercdn.net/198.71.233.106/h43.6e7.myftpupload.com/wp-content/uploads/2022/07/](https://secureservercdn.net/198.71.233.106/h43.6e7.myftpupload.com/wp-content/uploads/2022/07/Photoshop_2021_Key_Generator__Keygen_Free_X64_2022.pdf?time=1657010306) Photoshop\_2021\_Key\_Generator\_Keygen\_Free\_X64\_2022.pdf?time=1657010306 <https://wethesalesengineers.com/wp-content/uploads/2022/07/dearei.pdf> <https://trello.com/c/kROWtHXl/174-adobe-photoshop-2021-version-2211-keygenexe-serial-key-free> [https://cawexo.com/wp-content/uploads/2022/07/Adobe\\_Photoshop\\_2021\\_Version\\_222\\_Keygen\\_Full\\_](https://cawexo.com/wp-content/uploads/2022/07/Adobe_Photoshop_2021_Version_222_Keygen_Full_Version_For_PC_Latest_2022.pdf) [Version\\_For\\_PC\\_Latest\\_2022.pdf](https://cawexo.com/wp-content/uploads/2022/07/Adobe_Photoshop_2021_Version_222_Keygen_Full_Version_For_PC_Latest_2022.pdf) [http://freemall.jp/wp-content/uploads/2022/07/Photoshop\\_2021\\_Version\\_2243\\_Key\\_Generator\\_\\_\\_Free](http://freemall.jp/wp-content/uploads/2022/07/Photoshop_2021_Version_2243_Key_Generator___Free_Download_Latest.pdf) [\\_Download\\_Latest.pdf](http://freemall.jp/wp-content/uploads/2022/07/Photoshop_2021_Version_2243_Key_Generator___Free_Download_Latest.pdf) [https://www.yunusbasar.com/wp](https://www.yunusbasar.com/wp-content/uploads/2022/07/Photoshop_2021_Version_2251_Free_Download.pdf)[content/uploads/2022/07/Photoshop\\_2021\\_Version\\_2251\\_Free\\_Download.pdf](https://www.yunusbasar.com/wp-content/uploads/2022/07/Photoshop_2021_Version_2251_Free_Download.pdf) <https://viajacomolocal.com/wp-content/uploads/2022/07/antbald.pdf> <https://mymiddlevilledda.com/wp-content/uploads/2022/07/finndaph.pdf> [http://tamquiqui.yolasite.com/resources/Adobe-Photoshop-2021-Crack-Full-Version--With-Full-Keygen-](http://tamquiqui.yolasite.com/resources/Adobe-Photoshop-2021-Crack-Full-Version--With-Full-Keygen-Free-For-PC.pdf)[Free-For-PC.pdf](http://tamquiqui.yolasite.com/resources/Adobe-Photoshop-2021-Crack-Full-Version--With-Full-Keygen-Free-For-PC.pdf) <https://williamssyndromecincinnati.org/wp-content/uploads/2022/07/bailyude.pdf> [https://chrisnesreijusgast.wixsite.com/ringboburde/post/adobe-photoshop-2021-version-22-0-1-crack](https://chrisnesreijusgast.wixsite.com/ringboburde/post/adobe-photoshop-2021-version-22-0-1-crack-patch-patch-with-serial-key-download-x64)[patch-patch-with-serial-key-download-x64](https://chrisnesreijusgast.wixsite.com/ringboburde/post/adobe-photoshop-2021-version-22-0-1-crack-patch-patch-with-serial-key-download-x64) [https://www.touchegraphik.com/wp](https://www.touchegraphik.com/wp-content/uploads/2022/07/Photoshop_2021_Version_225_Free_Download.pdf)[content/uploads/2022/07/Photoshop\\_2021\\_Version\\_225\\_Free\\_Download.pdf](https://www.touchegraphik.com/wp-content/uploads/2022/07/Photoshop_2021_Version_225_Free_Download.pdf) [https://mitiflowers.com/wp-content/uploads/2022/07/Adobe\\_Photoshop\\_CC\\_2015\\_version\\_17.pdf](https://mitiflowers.com/wp-content/uploads/2022/07/Adobe_Photoshop_CC_2015_version_17.pdf) <https://trello.com/c/OejzLgvU/40-adobe-photoshop-2022-version-232-with-serial-key> [https://esport-ready.com/wp-content/uploads/2022/07/Adobe\\_Photoshop\\_CC\\_2015\\_Version\\_18\\_Install](https://esport-ready.com/wp-content/uploads/2022/07/Adobe_Photoshop_CC_2015_Version_18_Install_Crack__Serial_Key_Free_Download_March2022.pdf) [\\_Crack\\_\\_Serial\\_Key\\_Free\\_Download\\_March2022.pdf](https://esport-ready.com/wp-content/uploads/2022/07/Adobe_Photoshop_CC_2015_Version_18_Install_Crack__Serial_Key_Free_Download_March2022.pdf) [https://muthorighnewpna.wixsite.com/agsapeho/post/photoshop-2021-version-22-5-crack-full-version-](https://muthorighnewpna.wixsite.com/agsapeho/post/photoshop-2021-version-22-5-crack-full-version-full-version-free-download)

[full-version-free-download](https://muthorighnewpna.wixsite.com/agsapeho/post/photoshop-2021-version-22-5-crack-full-version-full-version-free-download) <https://thewaterdude.com/wp-content/uploads/2022/07/itefin.pdf> <https://moqaf9.wixsite.com/dvacenefvi/post/photoshop-2021-version-22-1-1-activation-free> [https://itosrewenkindwelth.wixsite.com/ceimutamon/post/photoshop-2021-version-22-3-keygen-crack](https://itosrewenkindwelth.wixsite.com/ceimutamon/post/photoshop-2021-version-22-3-keygen-crack-serial-key-license-key-full-mac-win)[serial-key-license-key-full-mac-win](https://itosrewenkindwelth.wixsite.com/ceimutamon/post/photoshop-2021-version-22-3-keygen-crack-serial-key-license-key-full-mac-win) [https://fortunetravelsbd.com/wp-content/uploads/2022/07/Photoshop\\_2021\\_version\\_22.pdf](https://fortunetravelsbd.com/wp-content/uploads/2022/07/Photoshop_2021_version_22.pdf)